## **Attestation de certification d'une solution EDI**

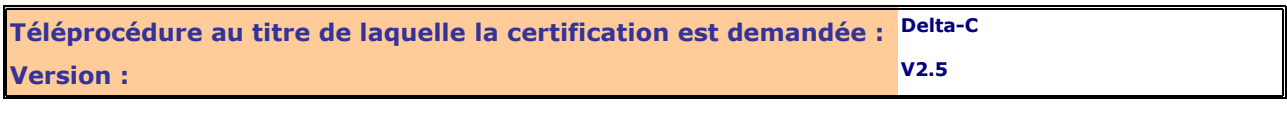

**Oui Non**

## **PRÉREQUIS TECHNIQUES**

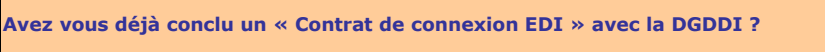

**Si oui, date du contrat :**

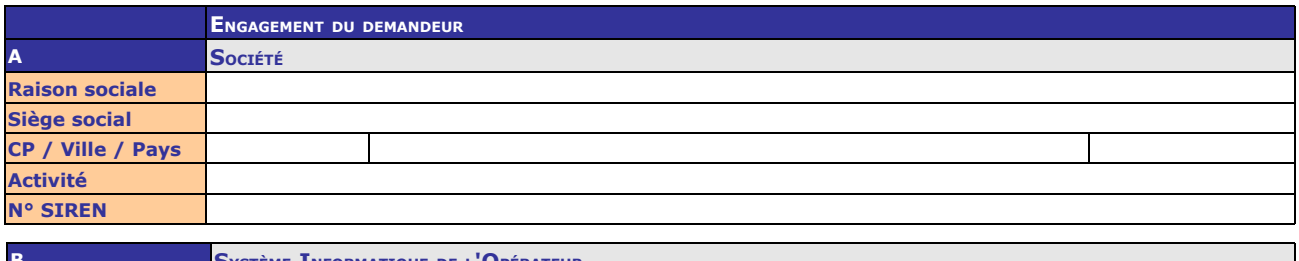

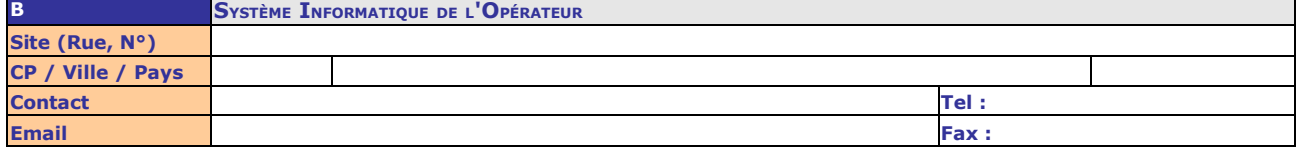

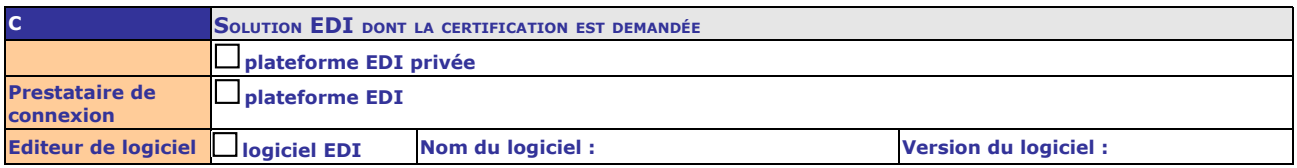

Je soussigné, certifie avoir pris connaissance des spécifications relatives aux messages échangés entre la douane et l'opérateur dans le cadre de la téléprocédure douanière

Je certifie que la solution EDI que j'utilise est apte à traiter tous les messages prévus dans les échanges entre la téléprocédure douanière et les opérateurs conformément à ces spécifications et aux détails de l'engagement repris à l'Annexe de ce document (cadre Y de l'Annexe). Dans le cas où la solution EDI que j'utilise répond à des conditions particulières et/ou implémente des restrictions aux conditions générales de l'Annexe, je m'engage à communiquer, au préalable, ces informations à l'Administration des Douanes (cadre Z de l'Annexe), et à informer tous les utilisateurs.

Je certifie que le certificat de signature respecte la sécurisation X509/SHA1/RSA ,

empreinte numérique :

Je reconnais avoir pris connaissance des 'Conditions générales de certification des solutions EDI pour les téléprocédures douanières' et les accepter sans réserve.

Je m'engage également à prendre en compte les modifications fonctionnelles de la téléprocédure douanière impactant les opérateurs après communication par la DGDDI dans un délai raisonnable.

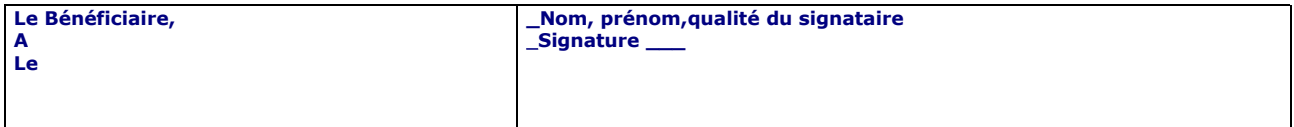

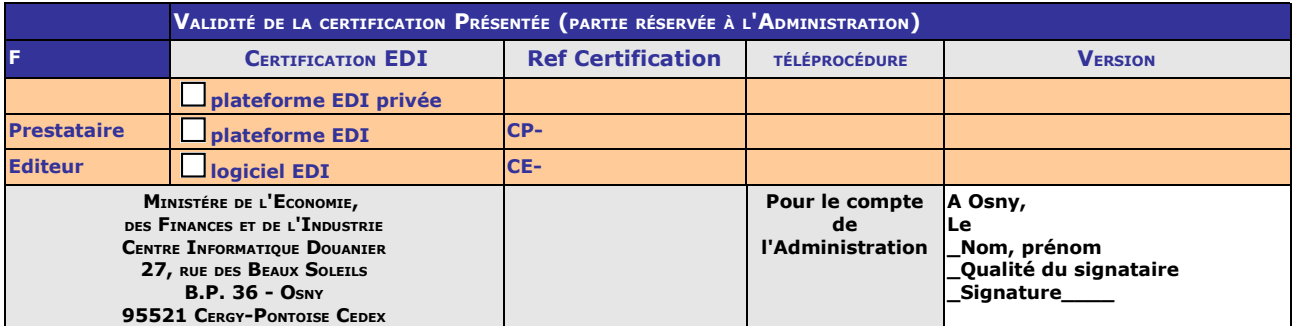

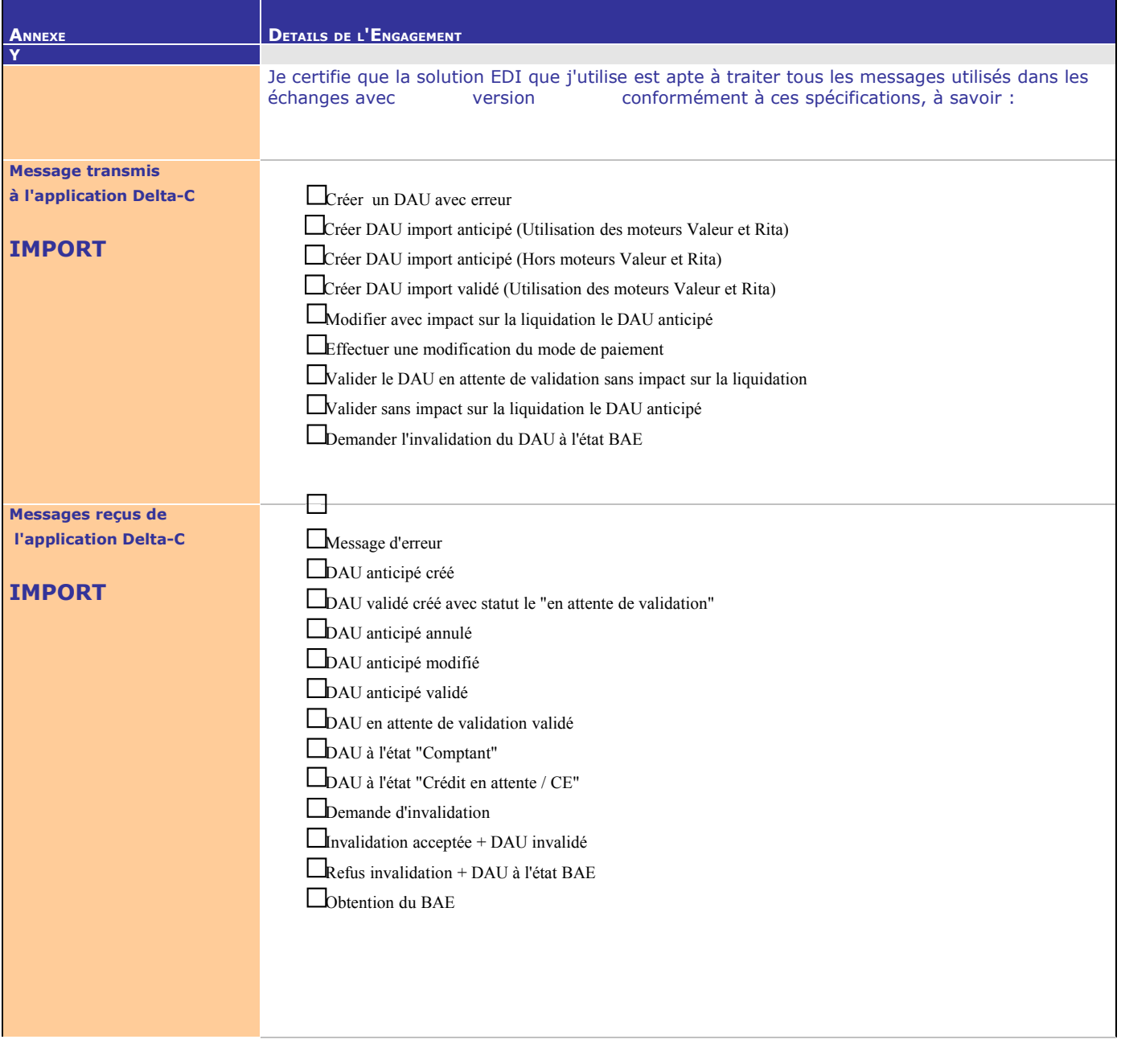

**Le Bénéficiaire,**

**\_Nom, prénom, qualité du signataire**

**Le**

**\_Signature\_\_\_\_\_**

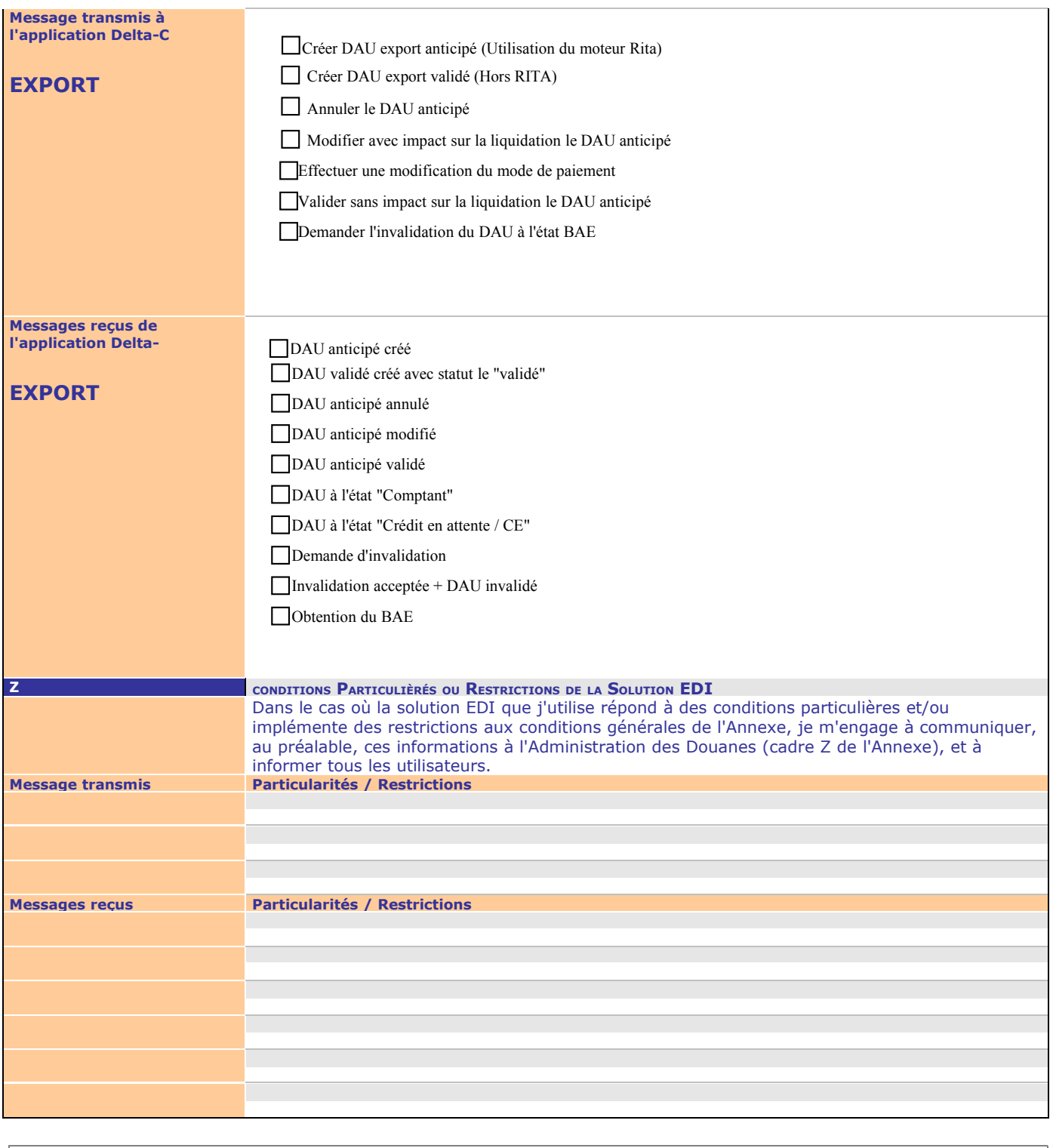

**Le Bénéficiaire,**

**\_Nom, prénom, qualité du signataire**

**Le** 

**\_Signature\_\_\_\_\_**

*Le document de certification s'utilise comme un formulaire : chaque champ à remplir a une zone de saisie correspondante. On passe d'une zone de saisie à la suivante par tabulation.*

**Ce formulaire a une double utilité :**

- **Il permet aux prestataires de connexion ou aux éditeurs de logiciels de faire certifier leur solution EDI pour interfacer une téléprocédure douanière en mode opératoire EDI.**
- **Il permet aux prestataires de connexion ou aux éditeurs de logiciels de s'engager au suivi de la maintenance de leur solution EDI certifiée.**

Toute solution voulant interfacer une téléprocédure douanière devra au préalable être certifiée par le CID.

Le demandeur (opérateur, prestataire de connexion, ou éditeur de logiciels) renseignera les rubriques relatives à son engagement :

- Cadre **A** :
	- Indiquer la **raison sociale**, le **siège social** (rue et numéro), le **code postal**, la **ville**, le **pays,** l'**activité** de l'entreprise et le n° SIREN
- Cadre **B** :

 Indiquer l'adresse du **site informatique** (rue et numéro), le **code postal**, la **ville**, le **pays** ainsi que les références d'un **contact** (nom, téléphone, fax, email)

Cadre **C** :

*Pour l'éditeur de logiciels EDI*, indiquer le **nom du logiciel** et le **numéro de version** du logiciel.

En cas de particularités et/ou de restrictions de la solution EDI, celles-ci seront indiquées en Annexe, Cadre **Z**. Le demandeur signera cet engagement ainsi que l'annexe et adressera l'ensemble du document au CID par voie postale et sous forme dématérialisée. A la réception du document, le CID procédera aux vérifications des messages et tests effectués par le prestataire de connexion ou l'éditeur de logiciels. Si les tests sont suffisants et concluants, le CID validera la solution en lui attribuant une référence de certification (**Cadre F – partie Certification EDI**).

Cette référence sera connue des Services douaniers et du demandeur.

**Le présent document sera retourné au prestataire de connexion ou à l'éditeur de logiciels. Il apportera la preuve de la certification de la solution EDI.**

## **I . U TILISER UNE SOLUTION EDI CERTIFIÉE**

Tout prestataire ou éditeur de logiciels passant un contrat avec un opérateur afin de mettre à sa disposition sa solution EDI-téléprocédure douanière, devra fournir à cet opérateur une copie de sa certification de solution EDI validée par la Douane.

## **II. OBTENIR UN CONTRAT DE CONNEXION**

Tout utilisateur d'une solution EDI-téléprocédure douanière certifiée devra avoir conclu un contrat de connexion EDI avec l'Administration des Douanes. Ce contrat est conclu uniquement lors de la première connexion à une téléprocédure douanière.

Si un tel contrat a déjà été conclu antérieurement, les renseignements le concernant doivent être portés dans la rubrique en première page du formulaire.